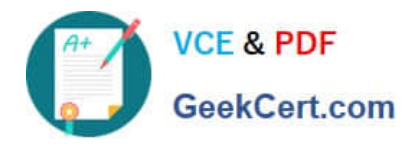

# **EADP19-001Q&As**

ArcGIS Desktop Professional 19-001

## **Pass Esri EADP19-001 Exam with 100% Guarantee**

Free Download Real Questions & Answers **PDF** and **VCE** file from:

**https://www.geekcert.com/eadp19-001.html**

100% Passing Guarantee 100% Money Back Assurance

Following Questions and Answers are all new published by Esri Official Exam Center

**C** Instant Download After Purchase

**83 100% Money Back Guarantee** 

- 365 Days Free Update
- 800,000+ Satisfied Customers  $\epsilon$  or

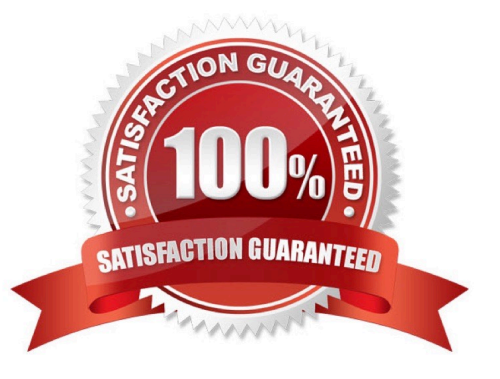

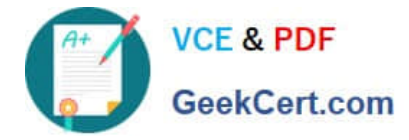

#### **QUESTION 1**

An ArcGIS user has a soils polygon shapefile.

Which conversion is necessary in order to ensure that the soil polygons do NOT overlap or have gaps?

- A. converting the shapefile to a stand-alone polygon feature class within a geodatabase
- B. converting the shapefile to a polygon=feature class within a geodatabase feature dataset
- C. converting the shapefile to a raster dataset within the geodatabase
- D. converting the shapefile to a terrain dataset with the geodatabase

Correct Answer: B

#### **QUESTION 2**

An ArcGIS has created a definition query on a parcel feature in a personal geodatabase to only show areas classified as residential. The user\\'s company has decided to update all personal geodatabase to file geodatabases.

When the ArcGIS user updates the source data to point to the parcel feature class in the file geodatabase they receive the following error.

"One or more layers failed to draw:

Parcel: An invalid SQL statement was used. [Select Shape FROM Parcel WHERE [Parcel] B residential]

- Parcel: An invalid SQL statement was used"
- What is the correct SQL statement for the file geodatabase?
- A. {Parcel} = residential
- B. [Parceii = residential
- C. Parcel = residential
- D. "Parcel" = residential

Correct Answer: D

### **QUESTION 3**

A geodatabase designer has a requirement that individual spot elevation points, contours, and a digital elevation model be stored as separate layers and also be used to generate a surface for visibility analysis.

Which geodatabase dataset type should the designer use?

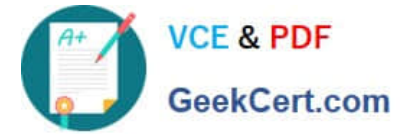

- A. raster catalog
- B. terrain dataset
- C. raster dataset
- D. TIN surface
- Correct Answer: D

#### **QUESTION 4**

An ArcGlS user has a point feature class and needs to determine whether there are anyspatial outliers. For this project, a spatial outlier is defined as any feature that is greater than one standard deviation from the mean center of the features.

Which Spatial Statistics geoprocessing tool should be used to accomplish this task?

- A. Average Nearest Neighbor
- B. Central Feature
- C. Mean Center
- D. Standard Distance
- Correct Answer: C

#### **QUESTION 5**

An ArcGIS user downloads shapefiles from a Web site. The metadata on the Web site Indicates that the spatial reference the same as that used in the user\\'s workplace, but the downloads draw southwest of the user\\'s data and the downloaded data appears too small.

What is the most likely cause of the alignment problem?

- A. The metadata refers to an incorrect datum
- B. The linear units referred to in the metadata are incorrect
- C. The central meridian from the metadata is incorrect
- D. The latitude of origin from the metadata is incorrect

Correct Answer: B

[EADP19-001 PDF Dumps](https://www.geekcert.com/eadp19-001.html) [EADP19-001 VCE Dumps](https://www.geekcert.com/eadp19-001.html) [EADP19-001 Braindumps](https://www.geekcert.com/eadp19-001.html)